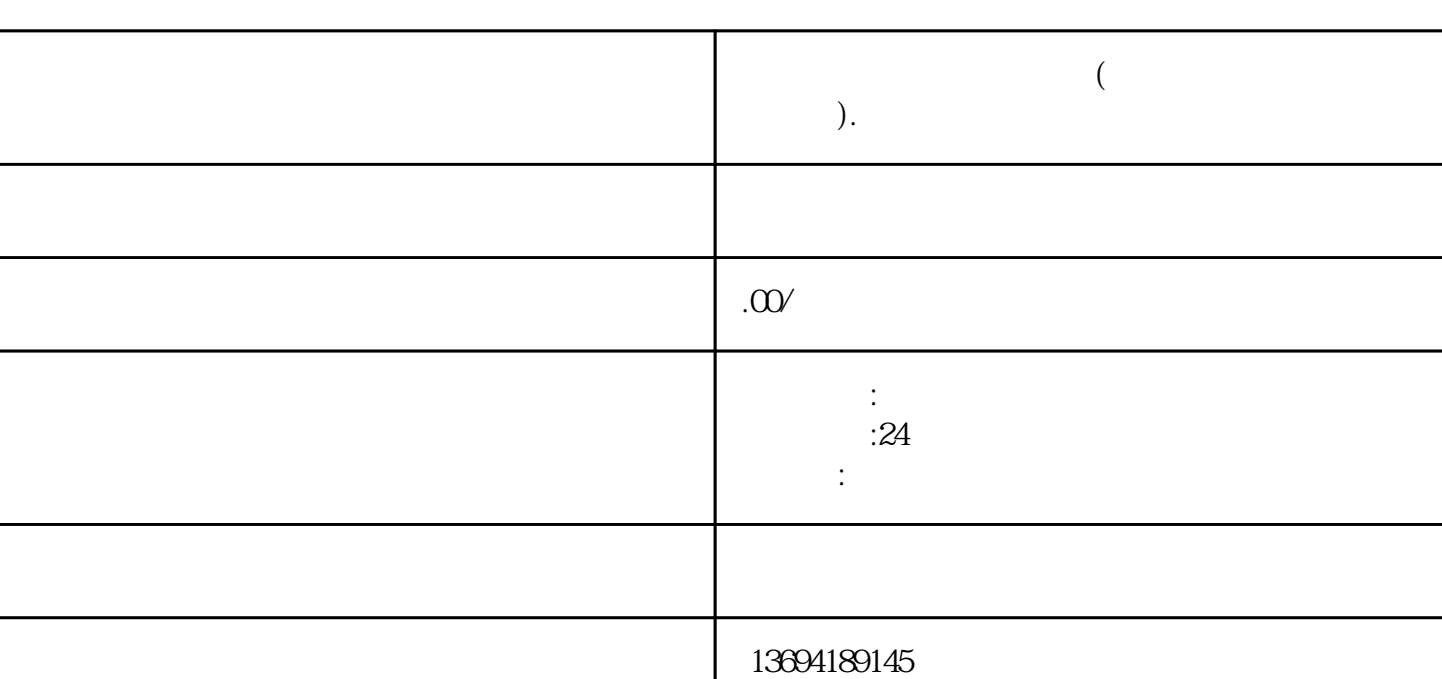

 $\frac{a}{\sqrt{a}}$ 

 $\kappa$ 

 $\mu$  $\mathfrak{m}$ 

 $\kappa$ 

 $R = \frac{1}{2}$ 

 $\mathfrak{m}$  and  $\mathfrak{m}$  and  $\mathfrak{m}$  s are  $\mathfrak{m}$  such that  $\mathfrak{m}$  s are  $\mathfrak{m}$  s and  $\mathfrak{m}$  s are  $\mathfrak{m}$  s and  $\mathfrak{m}$  s are  $\mathfrak{m}$  s are  $\mathfrak{m}$  s and  $\mathfrak{m}$  s are  $\mathfrak{m}$  s and  $\mathfrak{m}$  s a

点击小程序界面上的"创建投票"按钮,进入投票编辑页面。

**微信投票带图片的怎么弄(微信投票怎么发起图文投票).**

 $1$ 

 $\mathcal{R}$ 

, we can also see the contract to the system of  $\mathcal{U}$ 

 $2<sub>l</sub>$ 

 $\frac{1}{2}$  , and  $\frac{1}{2}$  , and  $\frac{1}{2}$  , and  $\frac{1}{2}$  , and  $\frac{1}{2}$  , and  $\frac{1}{2}$  , and  $\frac{1}{2}$  , and  $\frac{1}{2}$  , and  $\frac{1}{2}$  , and  $\frac{1}{2}$  , and  $\frac{1}{2}$  , and  $\frac{1}{2}$  , and  $\frac{1}{2}$  , and  $\frac{1}{2}$  , a  $\kappa$ 

 $\mu$  $\frac{a}{a}$  , and  $\frac{a}{b}$  , and  $\frac{a}{b}$  , and  $\frac{a}{b}$  , and  $\frac{a}{c}$  , and  $\frac{a}{c}$  , and  $\frac{a}{c}$  , and  $\frac{a}{c}$  , and  $\frac{a}{c}$  , and  $\frac{a}{c}$  , and  $\frac{a}{c}$  , and  $\frac{a}{c}$  , and  $\frac{a}{c}$  , and  $\frac{a}{c}$  , a  $\frac{a}{\sqrt{a}}$ 

 $\kappa$  and  $\kappa$  and  $\kappa$  is the model  $\kappa$  which is the contract of  $\kappa$ .  $\frac{a}{\sqrt{a}}$  and  $\frac{a}{\sqrt{a}}$  and  $\frac{a}{\sqrt{a}}$  and  $\frac{a}{\sqrt{a}}$  and  $\frac{a}{\sqrt{a}}$  and  $\frac{a}{\sqrt{a}}$  and  $\frac{a}{\sqrt{a}}$  and  $\frac{a}{\sqrt{a}}$  and  $\frac{a}{\sqrt{a}}$  and  $\frac{a}{\sqrt{a}}$  and  $\frac{a}{\sqrt{a}}$  and  $\frac{a}{\sqrt{a}}$  and  $\frac{a}{\sqrt{a}}$  and  $\frac{a}{\sqrt{a}}$  where  $\frac{a}{\sqrt{a}}$ 

 $\mathcal{L}$  , and  $\mathcal{L}$  , and  $\mathcal{L}$  , and  $\mathcal{L}$  , and  $\mathcal{L}$  , and  $\mathcal{L}$  , and  $\mathcal{L}$  , and  $\mathcal{L}$  , and  $\mathcal{L}$  , and  $\mathcal{L}$  , and  $\mathcal{L}$  , and  $\mathcal{L}$  , and  $\mathcal{L}$  , and  $\mathcal{L}$  , and  $\mathcal{L}$  ,  $\alpha$  and  $\beta$ 

 $\alpha$  and  $\beta$